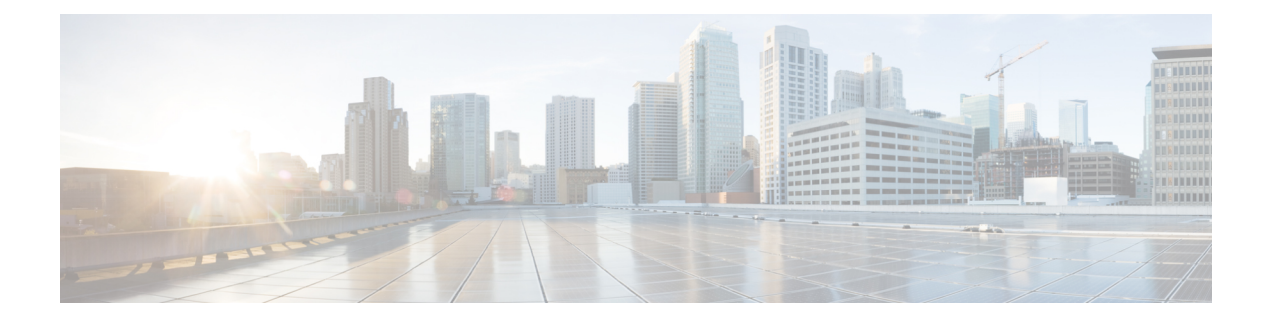

# **Configuring Keychain Management**

This chapter describes how to configure keychain management on a Cisco NX-OS device.

This chapter includes the following sections:

- About Keychain [Management,](#page-0-0) on page 1
- Prerequisites for Keychain [Management,](#page-1-0) on page 2
- Guidelines and Limitations for Keychain [Management,](#page-1-1) on page 2
- Default Settings for Keychain [Management,](#page-1-2) on page 2
- Configuring Keychain [Management,](#page-2-0) on page 3
- [Determining](#page-9-0) Active Key Lifetimes, on page 10
- Verifying the Keychain Management [Configuration,](#page-9-1) on page 10
- [Configuration](#page-10-0) Example for Keychain Management, on page 11
- [Where](#page-10-1) to Go Next, on page 11
- Additional References for Keychain [Management,](#page-11-0) on page 12

### <span id="page-0-0"></span>**About Keychain Management**

Keychain management allows you to create and maintain keychains, which are sequences of keys (sometimes called shared secrets). You can use keychains with features that secure communications with other devices by using key-based authentication. The device allows you to configure multiple keychains.

Some routing protocols that support key-based authentication can use a keychain to implement a hitless key rollover for authentication. For more information, see the *Cisco Nexus 9000 Series NX-OS Unicast Routing Configuration Guide*.

#### **Lifetime of a Key**

To maintain stable communications, each device that uses a protocol that issecured by key-based authentication must be able to store and use more than one key for a feature at the same time. Based on the send and accept lifetimes of a key, keychain management provides a secure mechanism to handle key rollover. The device uses the lifetimes of keys to determine which keys in a keychain are active.

Each key in a keychain has two lifetimes, as follows:

#### **Accept lifetime**

The time interval within which the device accepts the key during a key exchange with another device.

#### **Send lifetime**

The time interval within which the device sends the key during a key exchange with another device.

You define the send and accept lifetimes of a key using the following parameters:

#### **Start-time**

The absolute time that the lifetime begins.

#### **End-time**

The end time can be defined in one of the following ways:

- The absolute time that the lifetime ends
- The number of seconds after the start time that the lifetime ends
- Infinite lifetime (no end-time)

During a key send lifetime, the device sends routing update packets with the key. The device does not accept communication from other devices when the key sent is not within the accept lifetime of the key on the device.

We recommend that you configure key lifetimes that overlap within every keychain. This practice avoids failure of neighbor authentication due to the absence of active keys.

### <span id="page-1-1"></span><span id="page-1-0"></span>**Prerequisites for Keychain Management**

Keychain management has no prerequisites.

### **Guidelines and Limitations for Keychain Management**

Keychain management has the following configuration guidelines and limitations:

- Changing the system clock impacts when the keys are active.
- A keychain's configuration type must match the type it has been linked to within the client protocol. If an attempt is made to mismatch these types, a syslog message is generated to notify the user.

For example: It is not supported if a keychain named **keychain\_abc** is configured as a Macsec keychain but is associated as a Classic keychain with OSPF. Similarly, the case where the keychain is first associated with the client (a process known as forward-referencing) and then configured as a different keychain type, is also not supported.

### <span id="page-1-2"></span>**Default Settings for Keychain Management**

This table lists the default settings for Cisco NX-OS keychain management parameters.

**Table 1: Default Keychain Management Parameters**

| Parameters          | <b>Default</b>                 |
|---------------------|--------------------------------|
| $\kappa$ Key chains | No keychain exists by default. |

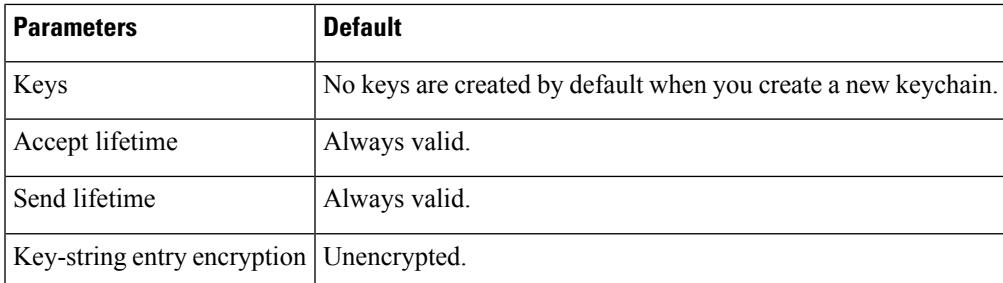

## <span id="page-2-0"></span>**Configuring Keychain Management**

### **Creating a Keychain**

You can create a keychain on the device. A new keychain contains no keys.

### **Procedure**

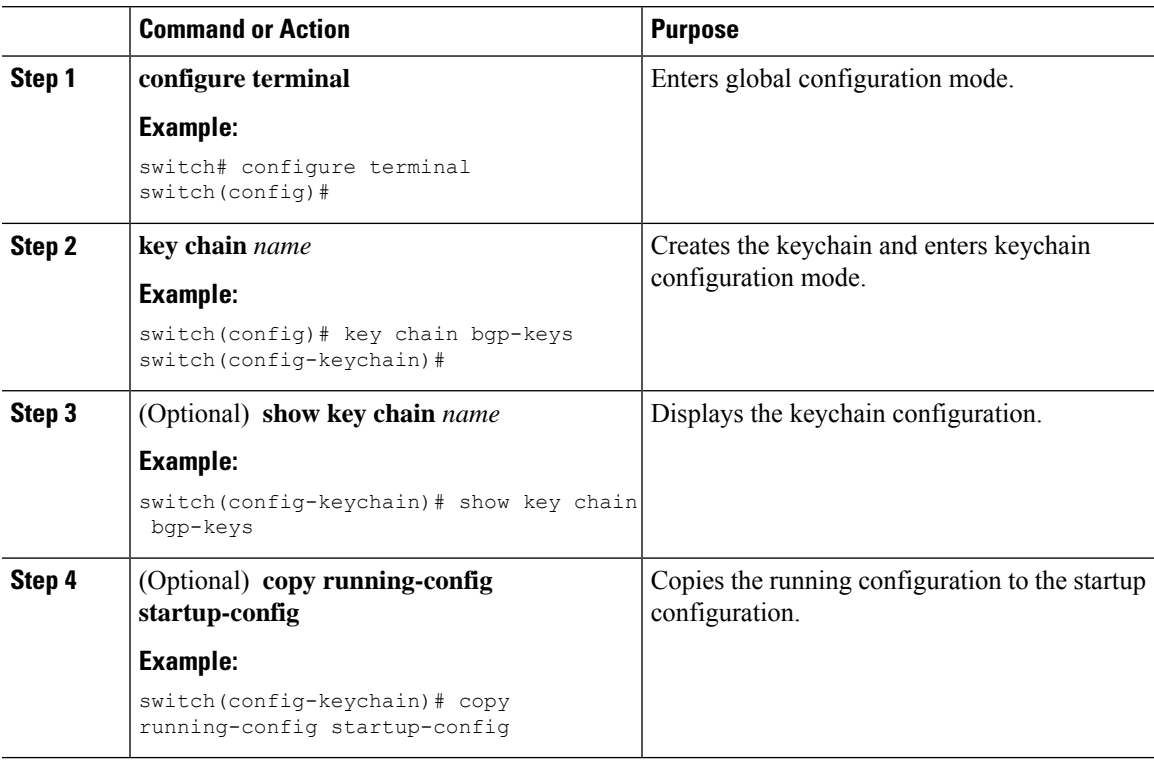

### **Removing a Keychain**

You can remove a keychain on the device.

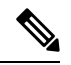

**Note** Removing a keychain removes any keys within the keychain.

#### **Before you begin**

If you are removing a keychain, ensure that no feature uses it. If a feature is configured to use a keychain that you remove, that feature is likely to fail to communicate with other devices.

#### **Procedure**

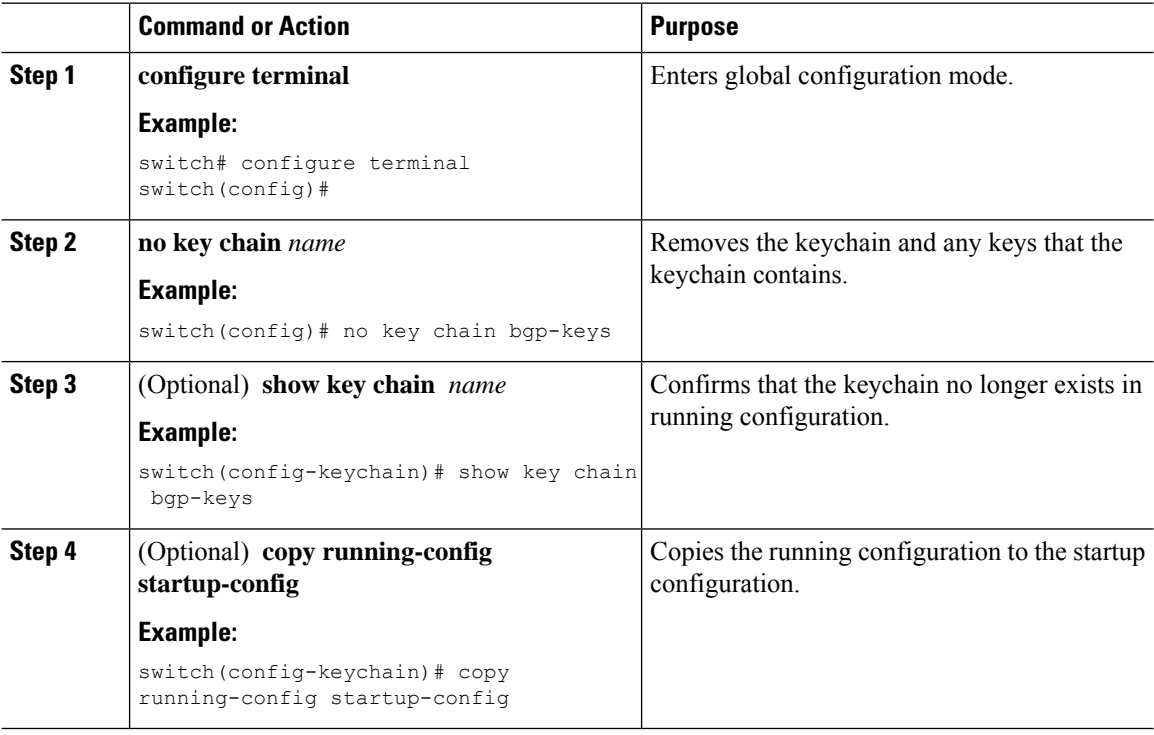

### **Configuring a Primary Key and Enabling the AES Password Encryption Feature**

You can configure a primary key for Type-6 encryption and enable the Advanced Encryption Standard (AES) password encryption feature.

Beginning with Cisco NX-OS Release 10.3(3)F, Type-6 encryption is supported for RPM legacy keychain.

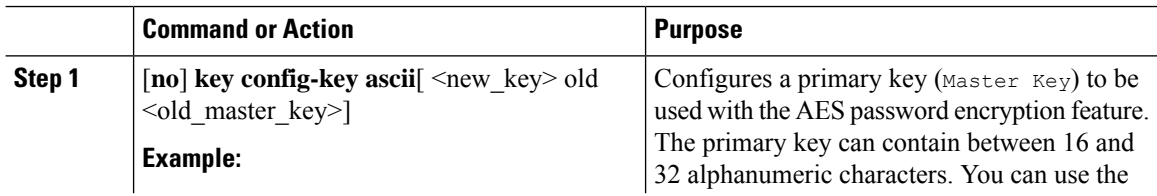

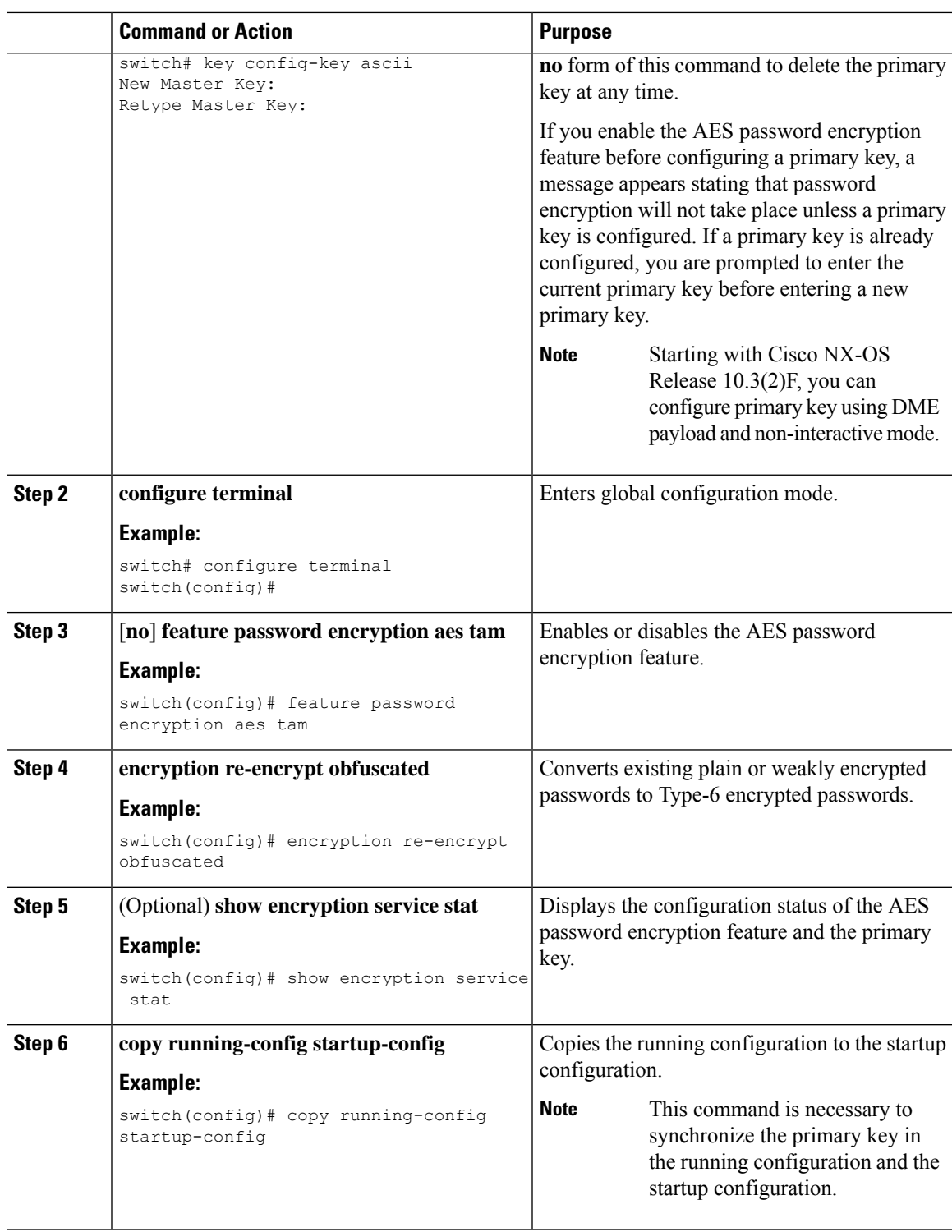

### **Related Topics**

Ι

About AES Password [Encryption](cisco-nexus-9000-series-nx-os-security-configuration-guide-release-104x_chapter20.pdf#nameddest=unique_142) and Primary Encryption Keys About AES Password [Encryption](cisco-nexus-9000-series-nx-os-security-configuration-guide-release-104x_chapter20.pdf#nameddest=unique_142) and Primary Encryption Keys [Configuring](#page-5-0) Text for a Key, on page 6

[Configuring](#page-6-0) Accept and Send Lifetimes for a Key, on page 7

### <span id="page-5-0"></span>**Configuring Text for a Key**

You can configure the text for a key. The text is the shared secret. The device stores the text in a secure format.

For MACsec and RPM legacy keychain, the text is encrypted and stored in Type-6 format if AES password encryption feature is enabled and primary key configured otherwise it will be stored in Type-7 encrypted format.

By default, accept and send lifetimes for a key are infinite, which means that the key is always valid. After you configure the text for a key, configure the accept and send lifetimes for the key.

#### **Before you begin**

Determine the text for the key. You can enter the text as unencrypted text or in the encrypted form that Cisco NX-OS uses to display key text when you use the **show key chain** command. Using the encrypted form is particularly helpful if you are creating key text to match a key as shown in the **show key chain** command output from another device.

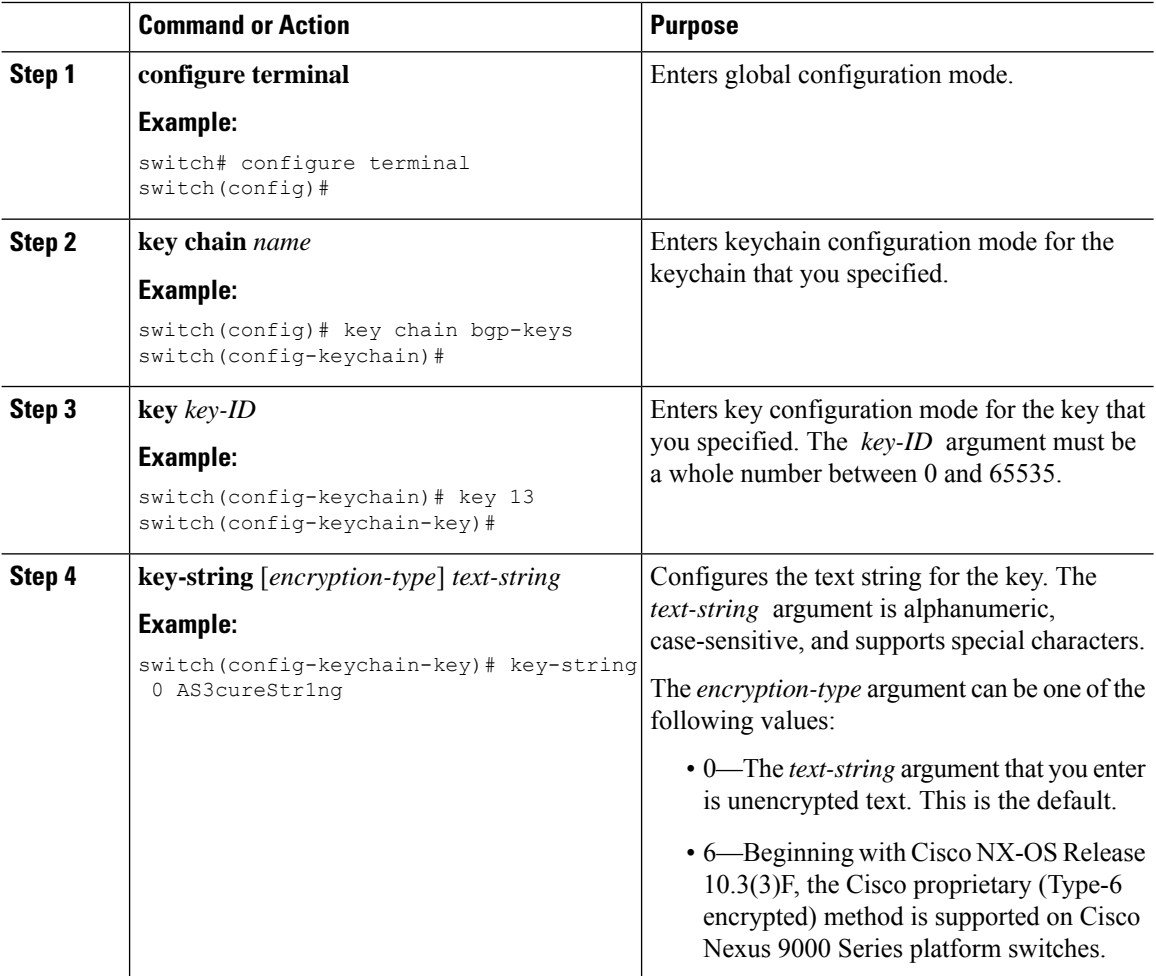

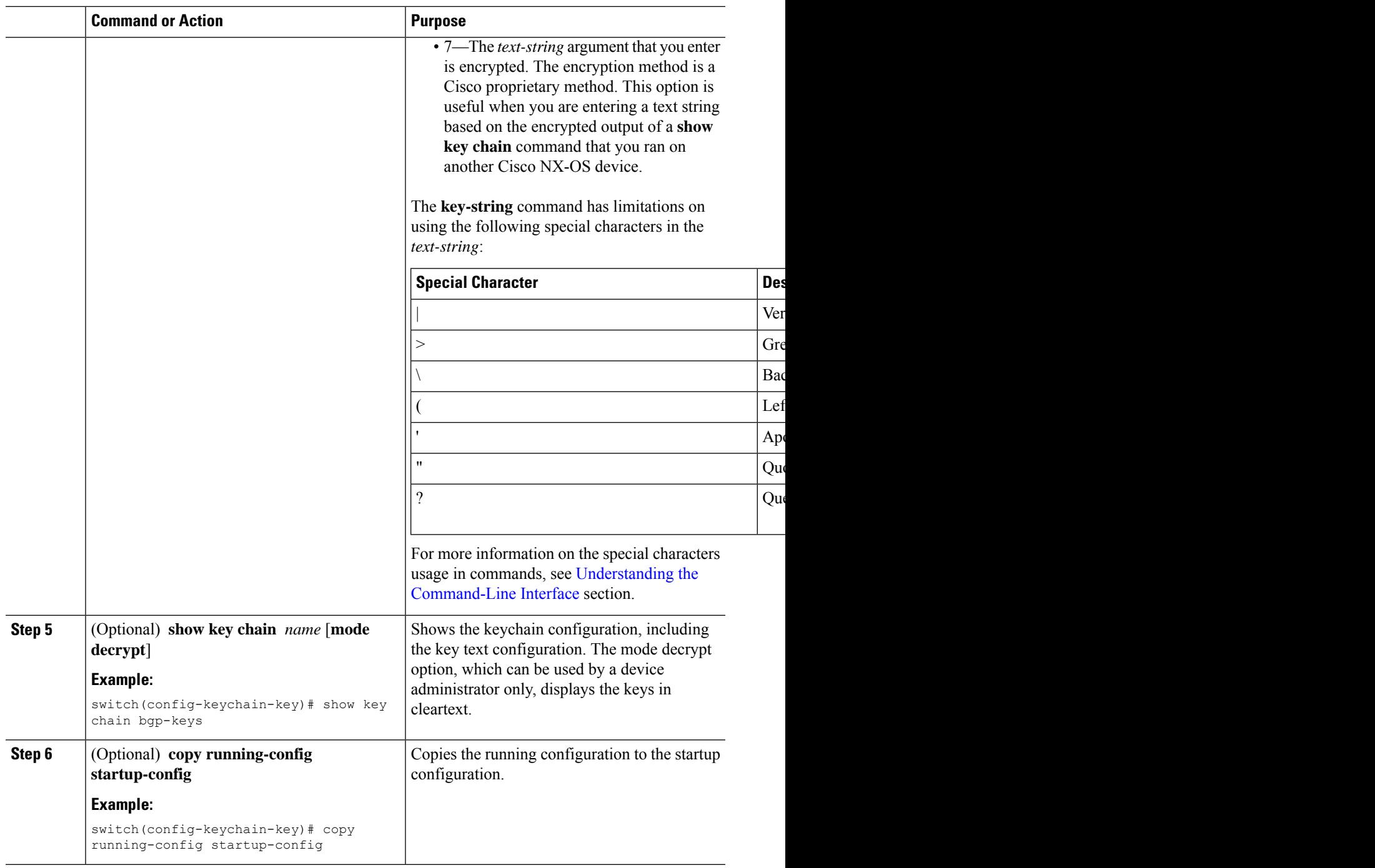

### **Related Topics**

[Configuring](cisco-nexus-9000-series-nx-os-security-configuration-guide-release-104x_chapter20.pdf#nameddest=unique_662) a Primary Key and Enabling the AES Password Encryption Feature

### <span id="page-6-0"></span>**Configuring Accept and Send Lifetimes for a Key**

You can configure the accept lifetime and send lifetime for a key. By default, accept and send lifetimes for a key are infinite, which means that the key is always valid.

**Note**

We recommend that you configure the keys in a keychain to have overlapping lifetimes. This practice prevents loss of key-secured communication due to moments where no key is active.

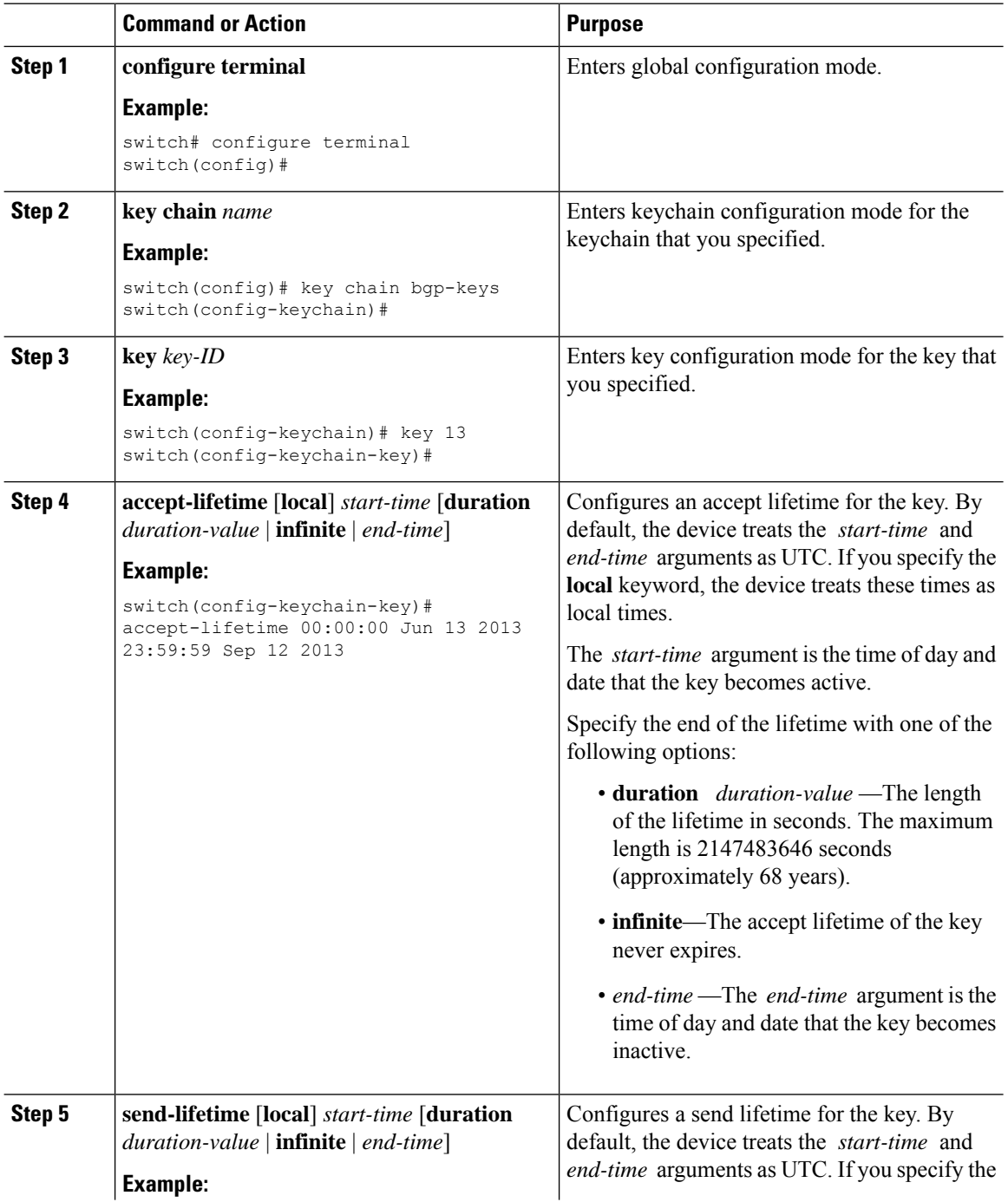

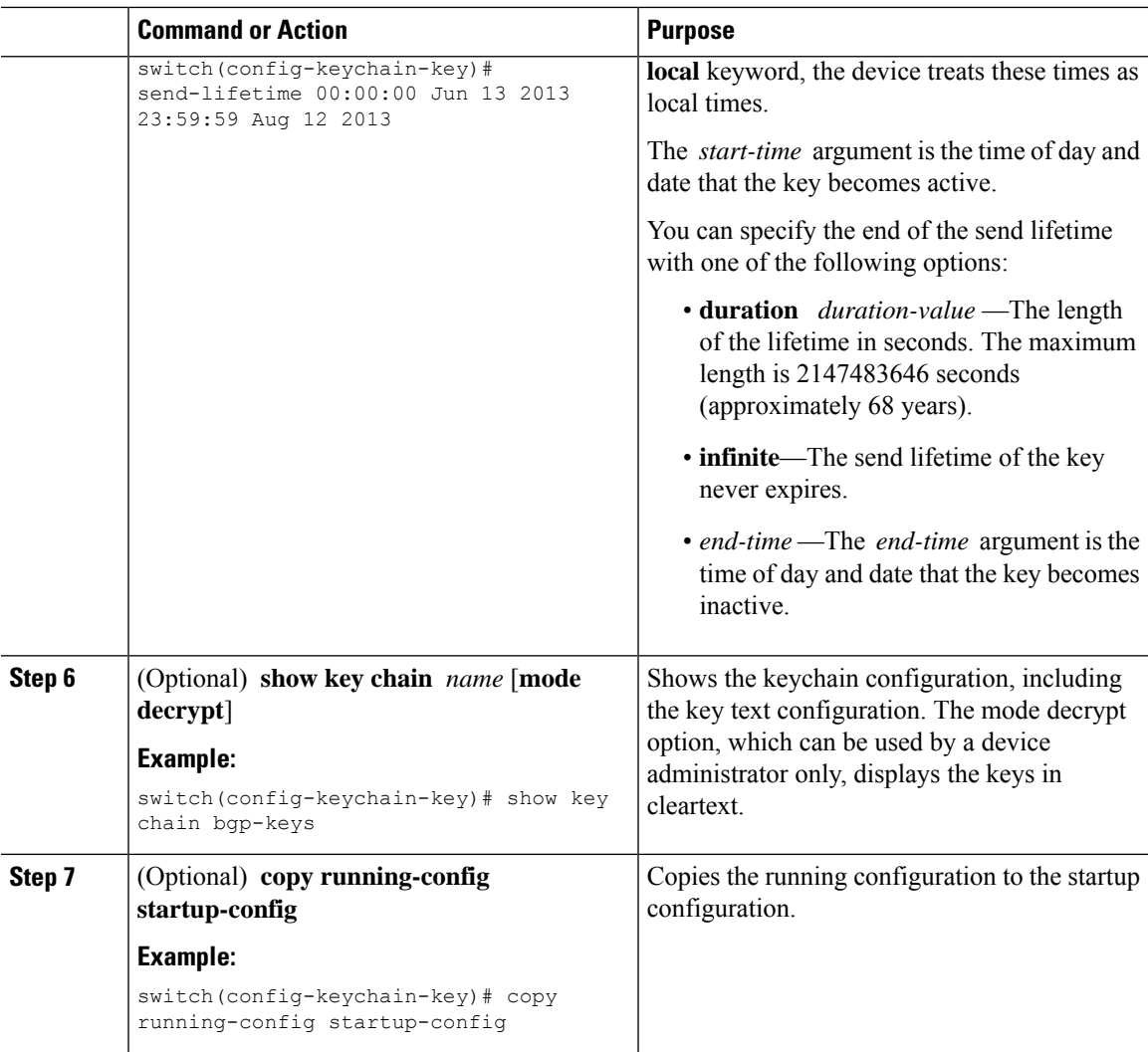

### **Related Topics**

[Configuring](cisco-nexus-9000-series-nx-os-security-configuration-guide-release-104x_chapter20.pdf#nameddest=unique_662) a Primary Key and Enabling the AES Password Encryption Feature

### **Configuring a Key for OSPFv2 Cryptographic Authentication**

You can configure message digest 5 (MD5) or hash-based message authentication code secure hash algorithm (HMAC-SHA) authentication for OSPFv2.

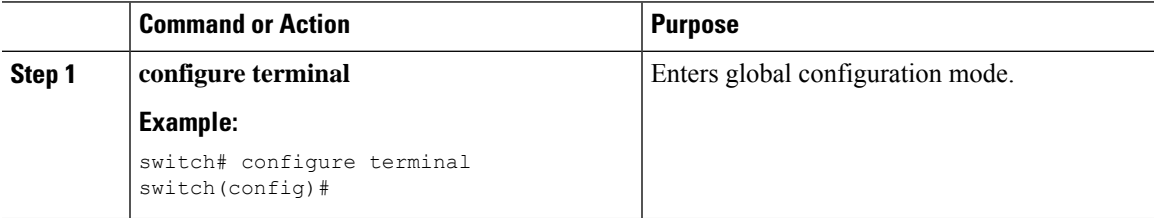

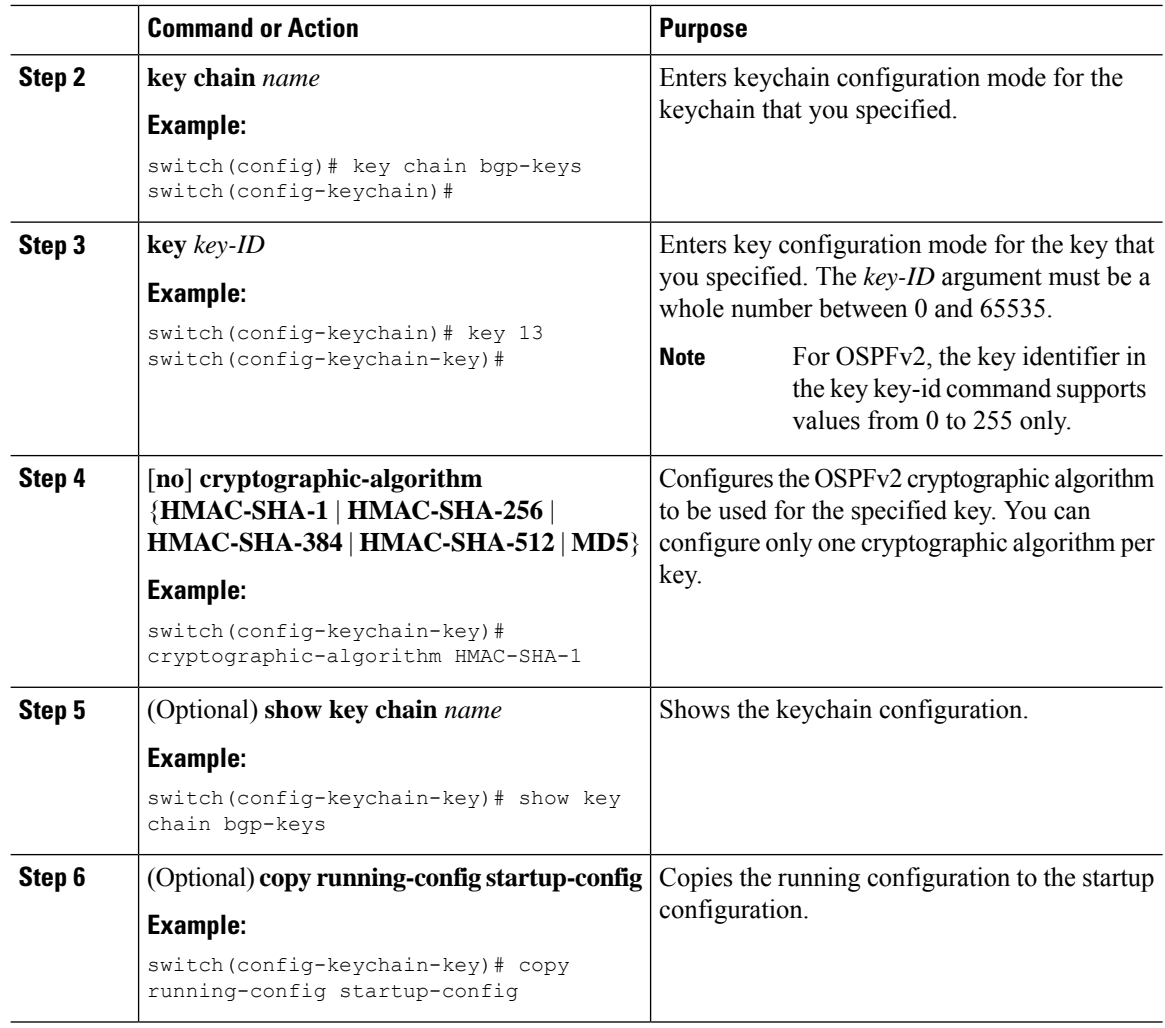

# <span id="page-9-0"></span>**Determining Active Key Lifetimes**

To determine which keys within a key chain have active accept or send lifetimes, use the command in this table.

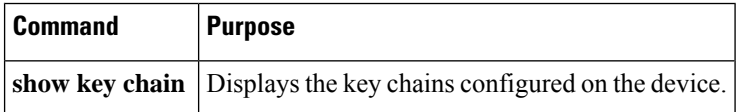

## <span id="page-9-1"></span>**Verifying the Keychain Management Configuration**

To display keychain management configuration information, perform the following task:

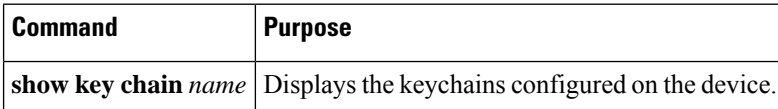

### <span id="page-10-0"></span>**Configuration Example for Keychain Management**

This example shows how to configure a keychain named "ospf-keys". Each key text string is encrypted. The keys are configured to use MD5 as their cryptographic algorithm. Each key has longer accept lifetimes than send lifetimes, resulting in overlap between a pair of keys. In this example, there is configured overlap between key 1 and key 2, as well as key 2 and key 3. This prevents a period of time in which there are no active keys, helping to avoid a disruption in communication of the underlying protocol:

```
key chain ospf-keys
 key 1
   key-string 7 070c285f4d0658544541
   accept-lifetime local 00:00:00 May 13 2024 12:00:00 Sep 14 2024
   send-lifetime local 00:00:00 May 13 2024 00:00:00 Sep 14 2024
   cryptographic-algorithm MD5
 key 2
   key-string 7 070c285f4d0658574446
   accept-lifetime local 00:00:00 Sep 13 2024 12:00:00 Jan 15 2025
   send-lifetime local 10:00:00 Sep 13 2024 12:00:00 Jan 15 2025
   cryptographic-algorithm MD5
 key 3
   key-string 7 070c285fad0622474941
   accept-lifetime local 00:00:00 Jan 15 2025 12:00:00 Jun 15 2025
   send-lifetime local 10:00:00 Jan 15 2025 12:00:00 Jun 15 2025
   cryptographic-algorithm MD5
```
This example shows how to configure a keychain named "bgp-keys" with Type-6 encryption. This encryption mode is available when feature password encryption aes is enabled:

```
key chain bgp-keys
  key 1
   key-string 6
JDYkbN6ZTz3Hqrv5ZWliyxqlYiQXYc0wWpOnK7epMGoHK6qVJPeJtSYAGhQ9V+QKG4ZrcWeuunTtAA==
    accept-lifetime local 00:00:00 May 13 2024 12:00:00 Sep 14 2024
   send-lifetime local 00:00:00 May 13 2024 00:00:00 Sep 14 2024
 key 2
    key-string 6
JDYkO6Di45Bu1ikPja/r8VJNoSTa4I4QMxtzzG3DQzal9G9LJA6F1WNGX8GRgn95SPuf4naoTZCtAA==
    accept-lifetime local 00:00:00 Sep 13 2024 12:00:00 Jan 15 2025
   send-lifetime local 10:00:00 Sep 13 2024 12:00:00 Jan 15 2025
  key 3
    key-string 6
JDYk8DJ15ZdOQ/O7vnj2M92lRiR2x8VrL0Muj/30TNlIK5f+JMFEHoWy0Rfuy827G/H10w2it7eVAA==
   accept-lifetime local 00:00:00 Jan 15 2025 12:00:00 Jun 15 2025
    send-lifetime local 10:00:00 Jan 15 2025 12:00:00 Jun 15 2025
```
### <span id="page-10-1"></span>**Where to Go Next**

For information about routing features that use keychains, see the *Cisco Nexus 9000 Series NX-OS Unicast Routing Configuration Guide*.

## <span id="page-11-0"></span>**Additional References for Keychain Management**

### **Related Documents**

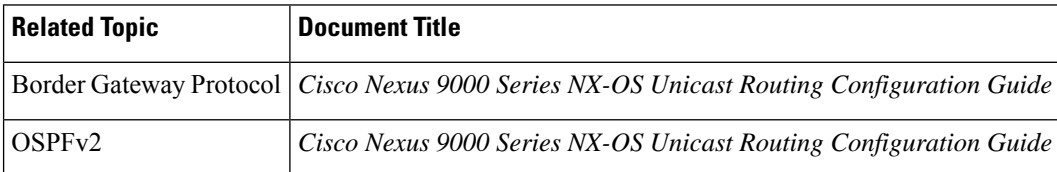

#### **Standards**

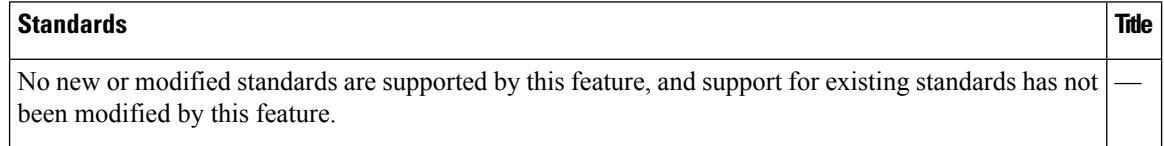